This page is a list of unanswered questions. If you know the answer, please answer it and add it to our [Answered Questions](https://howto.cs.uchicago.edu/answered_questions) page.

## **Questions**

What is the directory of students to offices?

What is the name of the printer in Ryerson?

What is the printer that automatically staples homework?

Should this site only be available on the uChicago network and/or should it require a login?

What machine should we recommend to students to ssh into? (i.e. not classes.cs.uchicago.edu)

From: <https://howto.cs.uchicago.edu/>- **How do I?**

Permanent link: **[https://howto.cs.uchicago.edu/unanswered\\_questions?rev=1415852854](https://howto.cs.uchicago.edu/unanswered_questions?rev=1415852854)**

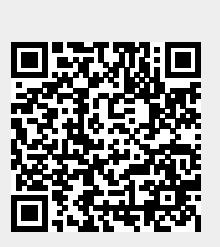

Last update: **2014/11/12 22:27**